# **Особенности реализации курса «Проектирование человеко-машинного интерфейса» при подготовке программных инженеров**

Кузенкова Галина Владимировна

к.х.н., доцент кафедры программной инженерии Института информационных технологий, математики и механики Национальный исследовательский Нижегородский государственный университет им. Н.И. Лобачевского, пр. Гагарина, 23, г. Нижний Новгород, 603950, (831)623361 galina.kuzenkova@itmm.unn.ru

#### **Аннотация**

Статья посвящена вопросам подготовки программных инженеров. Показан опыт применения электронного управляемого курса «Проектирование человеко-машинного интерфейса» в процессе управления обучением в классической очной форме обучения. Рассматривается применение методов теории решения изобретательских задач для активизации творческой активности студентов и развития профессиональных компетенций.

The article is devoted to the training of software engineers. The experience of applying the on-line course "Designing the Human-Machine Interface" in the process of training management in the classical face-to-face form of training is shown. Application of methods of solving inventive problems theory for activation of creative activity of students and development of professional competences is considered.

#### **Ключевые слова**

программные инженеры, пользовательский интерфейс, электронный управляемый курс, теория решения изобретательских задач

software engineers, human-machine interface, on-line course, Theory of [Inventive](https://translate.academic.ru/Theory%20of%20Inventive%20Problem%20Solving/ru/en/) Problem Solving

# **Введение**

Внедрение современных стандартов обучения в Высшей школе требует от педагогов применения новых методик (приемов, технологий и т.д.) в учебном процессе [1-5]. Подготовка программных инженеров, как одного из актуальных и востребованных направлений, имеет отличительные особенности [6-10]. Кроме математических и информационных компетенций у студентов необходимо формировать управленческие и инженерные компетенции, которые дают им возможность хорошо понимать многие производственные вопросы, такие как управление проектами, проектирование человеко-машинного взаимодействия, руководство коллективами разработчиков, оценка качества и т.д. Курс «Проектирование человеко-машинного интерфейса» позволяет обучающимся продвинуться в области этих профессиональных компетенций, так как содержание дисциплины охватывает круг вопросов в области человеко-машинного взаимодействия, фундаментальных основ эргономики в проектировании человеко компьютерного взаимодействия, интерфейсов программных систем, ориентированных на пользователя. Для этого необходимо изучение механизмов человеческого восприятия и переработки информации, базовых характеристик и

ограничений человека-пользователя, моделей современных ЧМИ, промышленных и корпоративных стандартов, методов решения задач проектирования и оценки качества ЧМИ. Инновационные формы проведения занятий позволяют повысить эффективность процесса обучения (в частности дистанционные образовательные Цель данной работы - показать возможность применения технологии) [11-13]. электронного управляемого курса «Проектирование человеко-машинного интерфейса» в процессе управления обучением в классической очной форме обучения.

# Методология

Согласно учебного плана направления 09.03.04 «Программная инженерия (ФГОС ВО 3+) реализуемого Институтом информационных технологий, математики и механики дисциплина «Проектирование человеко-машинного интерфейса» ведется на 3 курсе (7 семестр) и призвана формировать одну профессиональную компетенцию ПК-22 - Способность создавать программные интерфейсы (таблица 1).

#### Таблина 1.

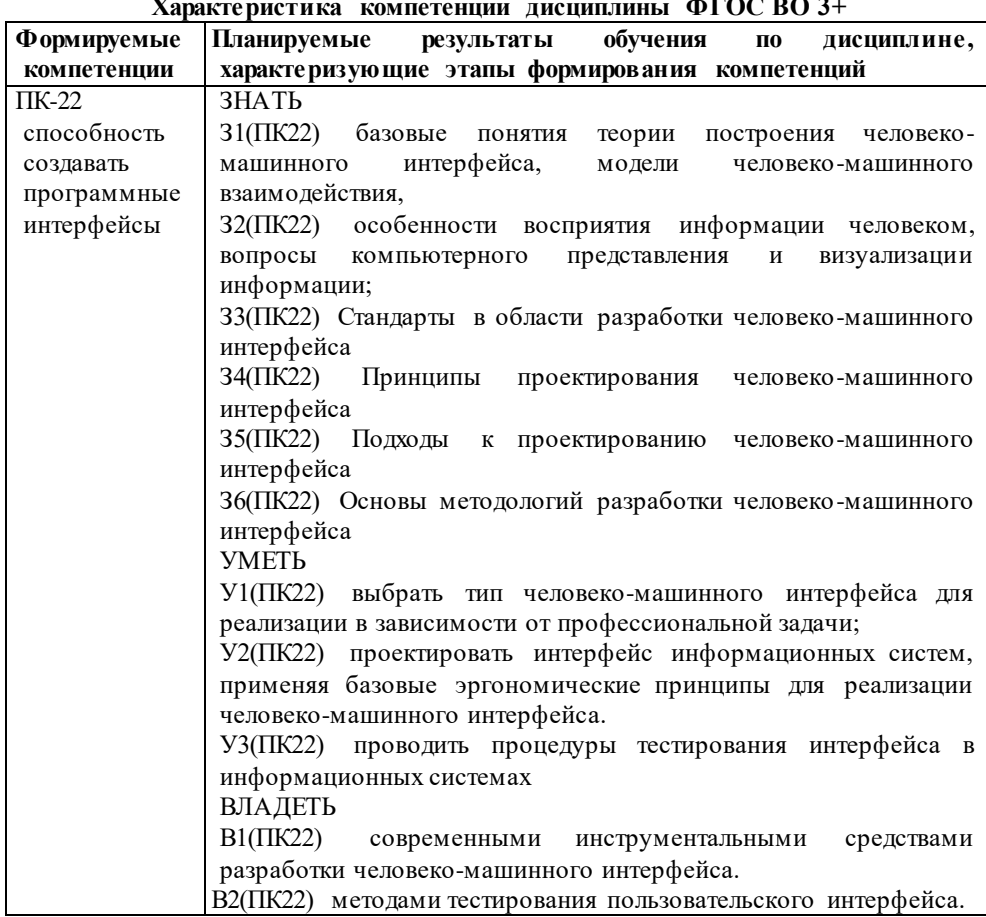

 $\mathbf{A}$  position  $\mathbf{A}$  :  $\ddotsc$ 

Учебный план, созданный на основе ФГОС ВО 3++ по направления 09.03.04 «Программная инженерия», предусматривает реализацию дисциплины на 1 курсе и формирование профессиональной компетенции ПК-1 - Способность осуществлять анализ, разработку требований к системе и проектировать программное обеспечение, применяя современные методы и технологии разработки (таблица 2).

#### Таблица 2.

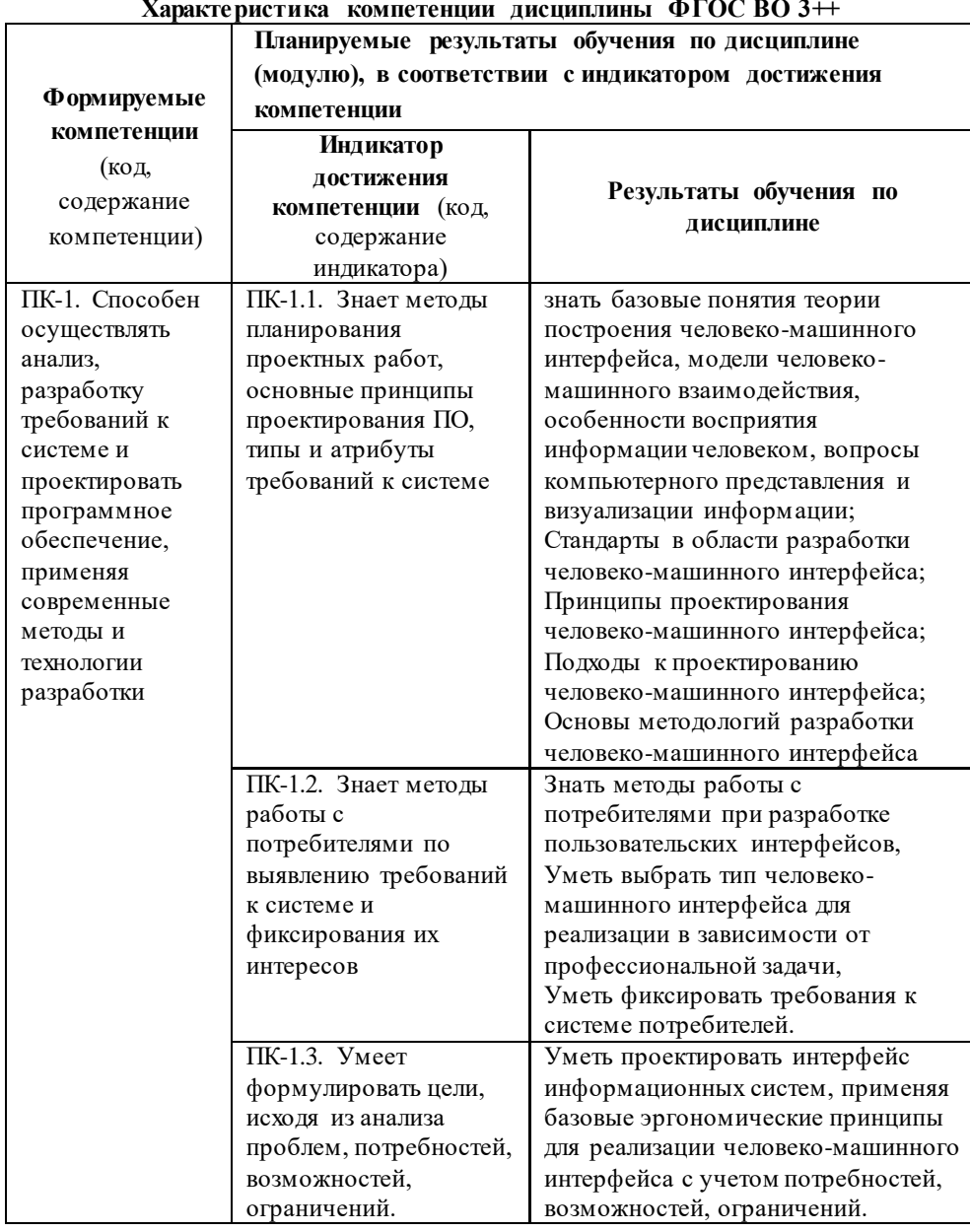

Содержание программы дисциплины следующее:

Введение в проектирование интерфейса. Основные понятия и определения. терминология. История развития человеко-машинного интерфейса (ЧМИ).<br>Взаимодействие человека и компьютера: тенденции, исследования, будущее.

1. Подходы к проектированию человеко-машинного интерфейса.<br>Инженерно-технический (Machine-Centered) и когнитивный (Human-Centered)<br>подходы. Нормативный базис проектирования ЧМИ. Проблема переосмысления классических эргономических моделей и выработки новых подходов.

**2. Основы взаимодействия человека с технической системой.** Проблема человеко-компьютерного взаимодействия (Human-Computer Interaction, HCI). Классификация человеко-машинных интерфейсов. Юзабилити (Usability) как формирующееся качество продукта, отражающее потребности и возможности HCI. Виды совместимости человека и технической системы: биофизическая, энергетическая, пространственно-антропометрическая, эстетическая, информационная. Критерии эргономичности интерфейса. Учет психологических и физических аспектов приема и переработки информации. Учет законов Хика-Хаймана, Фиттса, Стивенса при разработке ЧМИ. Визуальные компоненты интерфейса. Цветовое решение и цветовые схемы. Классификация элементов пользовательского интерфейса. Командные кнопки: размеры, поля, объем, состояния, шрифт, пиктограммы и др. Использование аффорданса (affordance), метафоры, стантарта. Обучение системы. Эргономические противоречия. Ошибки в элементах пользовательского интерфейса. Особенности Web-интерфейсов и мобильных приложений. Пользователь с ограниченными возможностями. Особенности и тенденции в развитии средств человеко-машинного интерфейса промышленных ИС.

**3. Проектирование пользовательского интерфейса.** Характеристика этапов<br>проектирования пользовательского интерфейса. Сбор информации при проектирования пользовательского интерфейса. Сбор информации при проектировании пользовательского интерфейса. Процесс проектирования и конструирования интерфейса с пользователем. Прототипирование пользовательского интерфейса. Инструменты прототипирования интерфейсов.

**4. Оценка пользовательского интерфейса.** Принципы, критерии, методики оценки пользовательского интерфейса.

В рамках этой программы разработан электронный управляемый курс на платформе MOODLE для системы электронного обучения ННГУ [\(https://e](https://e-learning.unn.ru/)[learning.unn.ru/\)](https://e-learning.unn.ru/). Курс состоит из 6 модулей, содержащих теоретический, практический и контрольный материал. Методика применения данного курса в учебном процессе состоит в следующем: лекционное занятие сопровождается презентацией, размещенной на сайте дисциплины, одновременно демонстрируются все дополнительные ресурсы по теме (ссылки, видео, анимация и др.), на спаренном практическом занятии даются задания по теме лекционного материала, результаты практических работ размещаются студентами на сайте дисциплины, проходит обсуждение и закрепляется «лучший опыт», проводится обучающее или контрольное тестирование знаний. Таким образом, в рамках отведенного времени проходит интенсивное взаимодействие как между студентами и преподавателем.

Практические задания дисциплины строятся на основе принципов теории решения изобретательских задач (ТРИЗ) [14-21]. Выделяют основные функции ТРИЗ: решение творческих и изобретательских задач любой сложности и направленности; прогнозирование развития систем и получение перспективных решений (в том числе и принципиально новых); развитие качеств творческой личности. К вспомогательным функциям ТРИЗ относят следующие функции: решение научных и исследовательских задач; выявление проблем, трудностей и задач при работе с техническими системами и при их развитии; выявление причин брака и аварийных ситуаций; максимально эффективное использование ресурсов для решения многих проблем; объективная оценка решений; систематизирование знаний любых областей деятельности и использование этих знаний на принципиально новой основе; развитие творческого воображения и мышления; развитие творческих коллективов. Из всего разнообразия особенностей ТРИЗ нами на вооружение взято следующее:

1. Уметь видеть задачу с разных сторон, выявлять особенности и не упускать моменты, на которые обычно не обращаешь внимание.

2. Изучать любое творчество, которое может направить мысль в развитии технических систем.

3. Постоянно расширять кругозор, видеть интересное на стыке наук.

4. Применять то, что до тебя никто не делал и не применял.

5. Мыслить логически, алогически и системно.

6. Изучать, применять научные знания в профессиональной деятельности.

7. Работа в коллективе, уметь слышать мнение коллег.

#### **Реализация**

При реализации учебного процесса по дисциплине «Проектирование человеко-машинного интерфейса» необходимо показать, что в здесь причудливо переплетаются знания множества дисциплин - от психологии и дизайна до архитектуры ЭВМ.

Для решения практических заданий студентам дается общая схема решения:

1. Определить задачу и найти проблему

2. Найти противоречие и то, что мешает решить задачу.

3. Определить какие ресурсы имеем

4. Определить уже имеющиеся приемы решений (например, решение из других областей знаний).

5. Проанализировать решение и понять, можно ли его улучшить.

Ниже даны примеры практических заданий, представленные ниже, вызывают особый интерес студентов.

*Задание 1.* 

1. Найти видео-ролики по теме «Современные (или инновационные) разработки в области ИТ»

2. В поле комментарий поместить ссылку на ролики. Написать: Что Вас больше всего удивило? В каком проекте будущего Вам бы хотелось поучаствовать?

*Цель: стимулировать интерес к дисциплине в целом и показать роль ИТ в современном и будущем мире.* 

Результатом выполнения этого задания студенты делятся между собой. Делают выводы о реальности выполнения такого типа проекта.

*Комментарий:*

На самом деле скрытым результатом этого задания будет выбор темы зачетного проекта по дисциплине, о необходимости выполнения которого студенты узнают в конце первого практического занятия.

*Задание 2.*

Предлагается нарисовать страницу сервиса, продающего время, где показано потраченное, рекомендуемое и оставшееся время жизни человека в 2050 году.

*Цель: закрепить знания по теме «Метафора в пользовательском интерфейсе».*

В результате выполнения задания рассматриваются альтернативы реализации метафоры времени, идентификации пользователя, перегруженности элементами интерфейса и т.п.

*Комментарий:*

Это реальное конкурсное задание (вакансии на должность дизайнера интерфейсов) студии Артемия Лебедева [\(https://www.artlebedev.ru/job/ui-designer-](https://www.artlebedev.ru/job/ui-designer-10/warm/)[10/warm/\).](https://www.artlebedev.ru/job/ui-designer-10/warm/) После выполнения задания студенты знакомятся с работами профессионалов и делают сравнительный анализ своих решений.

*Задание 3.* 

Нарисовать (желательно экологический) интерфейс стыковки модулей на космической станции (задача может варьироваться в зависимости от условий: число модулей, автоматическое выполнение стыковки, оператор может вмешаться в работу стыковочного шлюза и т.д.).

Цель: закрепить по теме «Управление вниманием» и показать некоторые приемы в разработке интерфейсов.

В результате выполнения задания студенты сталкиваются с ограничениями восприятия оператора, сложностью задачи стыковки и т.д.

Комментарий:

После выполнения задания студенты знакомятся с интерфейсом стыковки модуля Роскосмоса и сравнивают, полученные решения.

Студенты направления «Программная инженерия», как правило, имеют опыт разработки и участия в разного типа конкурсах по программированию, и поэтому считающих себя достаточно компетентными в области разработки программного обеспечения. Для стимулирования их интереса в данном курсе применяются тесты. Условия выполнения теста следующие: 1) ограничение по времени, 2) если результат выполнения теста будет высоким (более 90% успешных ответов), то будет тема (или темы) будут отмечены как пройденные без выполнения обязательных заданий.

Примеры тестовых вопросов (правильные ответы выделены жирным шрифтом):

1) Укажите наименее значимый фактор, влияющий на длительность выполнения работы пользователем.

Выберите один ответ:

а. Длительности физических лействий пользователя.

b. Длительности восприятия исходной информации.

с. Длительности реакции системы.

d. Длительности интеллектуальной работы

2) В каких случаях следует использовать слуховую форму информации?

а. При необходимости выделения сигнала из шума.

b. Для симультанного восприятия информации.

с. Для информации не требующей быстрого отклик.

d. Для сигналов опасности.

е. Когда в сообщениях системы речь идет о событиях, разворачивающихся во времени.

3) В каком случае точность движение рук больше?

а. При положении сидя.

b. При положении стоя.

4. В каком случае скорость движения рук больше?

а. При направлении движения «к себе».

b. При направлении движения «от себя».

с. Направление не влияет на скорость движения.

#### Результаты

Для улучшения качество преподавания дисциплины «Проектирование человеко-машинного интерфейса» проводился опрос среди студентов и выпускников. Изучение результатов анкетирования студентов показала, что дисциплина была интересна 100% респондентов и они бы рекомендовали ее для изучения другим студентам. При этом 75% указали, что применяют знания и навыки, полученные при изучении дисциплины, 87 % отметили электронную поддержку на сайте еlearning.unn.ru (т.е. наличие электронно-управляемого курса) как наиболее положительный момент обучения. Более того, 40 % респондентов пользовались доступом на сайт дисциплины после окончания изучения. Студенты отметили, методика проведения занятий позволяла закрепить полученные теоретические знания через интересные практические задания, 50 % респондентов планируют свои проекты интерфейсов (прототипы) реализовать в реальных проектах.

#### **Заключение**

Описанный подход для реализации курса «Проектирование человекомашинного интерфейса» с применением дистанционных образовательных технологий и теории ТРИЗ может применена для активизации творческой активности студентов и развития профессиональных компетенций.

### **Литература**

- 1. Захарова И.В., Кузенков О.А. Опыт актуализации образовательных стандартов высшего образования в области ИКТ // Современные информационные технологии и ИТ-образование. – 2017. – Т. 13. – № 4. – С. 46-57.
- 2. Кузенков О.А., Кузенкова Г.В., Киселева Т.П. Компьютерная поддержка учебно исследовательских проектов в области математического моделирования процессов отбора // Образовательные технологии и общество. – 2019. – Т. 22. –  $\mathcal{N}_2$  $1. - C.$  152-163.
- 3. Карпенко С.Н., Кузенкова Г.В., Шестакова Н.В., Борисов Н.А. [Дистанционное](https://elibrary.ru/item.asp?id=25945407)  [тестирование по математическим дисциплинам в системе математического](https://elibrary.ru/item.asp?id=25945407)  [образования института ИТММ](https://elibrary.ru/item.asp?id=25945407) /[/ Нижегородское образование.](https://elibrary.ru/contents.asp?id=34235104) – 2016. – [№](https://elibrary.ru/contents.asp?id=34235104&selid=25945407) 1. С. 89-96.
- 4. Карпенко С.Н., Кузенкова Г.В., Шестакова Н.В., Борисов Н.А., Кузнецов А.И. [Cоздание системы электронного тестирования на базе СДО MOODLE как](https://elibrary.ru/item.asp?id=27705955)  [элемента фонда оценочных средств](https://elibrary.ru/item.asp?id=27705955) /[/ Современные информационные технологии](https://elibrary.ru/contents.asp?id=34347452)  [и ИТ-образование.](https://elibrary.ru/contents.asp?id=34347452) – 2016. – Т. 12. – № [3-2.](https://elibrary.ru/contents.asp?id=34347452&selid=27705955) – С. 55-61.
- 5. Грезина А.В., Панасенко А.Г. [Изучение курса физики в институте](https://elibrary.ru/item.asp?id=32253189)  [информационных технологий, математики и механики ннгу на базе системы](https://elibrary.ru/item.asp?id=32253189)  [электронного обучения](https://elibrary.ru/item.asp?id=32253189) /[/ Образовательные технологии и общество.](https://elibrary.ru/contents.asp?id=34825673) – 2018. – Т.  $21. - N_2 1. - C. 487-493.$
- 6. Фатыхов Р.Х., Нуриев Н.К. [Математическое и программное обеспечение](https://elibrary.ru/item.asp?id=11784938)  [дидактической системы инновационной подготовки специалистов в области](https://elibrary.ru/item.asp?id=11784938)  [программной инженерии](https://elibrary.ru/item.asp?id=11784938) /[/ Вестник Чувашского университета.](https://elibrary.ru/contents.asp?id=33281781) – 2006. – [№](https://elibrary.ru/contents.asp?id=33281781&selid=11784938) 5. – С. 288-294.
- 7. Калевко В.В., Лагерев Д.Г., Подвесовский А.Г. Управление образовательной программой вузов в контексте подготовки конкурентоспособных разработчиков программного обеспечения // Современные информационные технологии и ИТобразование. – 2018. – v. 14. – n. 4. – p. 803-814.
- 8. Каменев А.В., [Ишакова Е.Н.](https://elibrary.ru/author_items.asp?authorid=333311) Специфика инженерного образования в области разработки программного обеспечения // [Интеллект. Инновации. Инвестиции.](https://elibrary.ru/contents.asp?id=33662594) –  $2011. - N_2 S. - C. 78-81.$
- 9. [Терехов А.Н.](https://elibrary.ru/author_items.asp?authorid=98937) Роль инноваций в обучении аспирантов в области программной инженерии /[/ Современные информационные технологии и ИТ-образование.](https://elibrary.ru/contents.asp?id=34054389) –  $2012. - N<sub>2</sub> 9. - C. 464-473.$  $2012. - N<sub>2</sub> 9. - C. 464-473.$  $2012. - N<sub>2</sub> 9. - C. 464-473.$
- 10. Гагарин А.П., Иванов Е.В. UML-спецификация компьютерной среды для преподавания программной инженерии // Современные информационные технологии и ИТ образование. – 2017. – Т. 13. – № 3. – С. 61-71.
- 11. Федеральный закон «Об образовании в Российской Федерации» N 273-ФЗ от 29 декабря 2012 года с изменениями 2019 года. URL: <http://zakon-ob-obrazovanii.ru/>
- 12. Гергель В.П., Кузенкова Г.В., Шестакова Н.В., Карпенко С.Н. [Концепция](https://elibrary.ru/item.asp?id=23020780)  [образовательного портала факультета классического вуза](https://elibrary.ru/item.asp?id=23020780) /[/ Современные](https://elibrary.ru/contents.asp?id=34054396)  [информационные технологии и ИТ-образование.](https://elibrary.ru/contents.asp?id=34054396) – 2011. – [№](https://elibrary.ru/contents.asp?id=34054396&selid=23020780) 7. – С. 460-465.
- 13. Теличева Е.Г., Епифанцев А.С. [Дистанционное обучение и актуальность перехода](https://elibrary.ru/item.asp?id=22487299)  [к новым образовательным технологиям](https://elibrary.ru/item.asp?id=22487299) /[/ Проблемы высшего образования.](https://elibrary.ru/contents.asp?id=34034009) – 2008. – [№](https://elibrary.ru/contents.asp?id=34034009&selid=22487299) 1. – С. 32-35.
- 14. ТРИЗ Теория решения изобретательских задач. URL: <https://4brain.ru/>
- 15. Одинцов И., Рубин М. Опыт применения методов ТРИЗ для повышение эффективности разработки ПО. – URL: <https://scientifically.info/publ/5-1-0-22>
- 16. Бердоносов В.Д. Применение ТРИЗ-эволюционного подхода к исследованию объектноориентированных языков программирования / В.Д. Бердоносов, А.А. Животова. – Комсомольск-на-Амуре: ФГБОУ ВПО «КиАГТУ», 2014. – 165 с.
- 17. Конопатов С.Н., Салиенко Н.В., Старожук Е.А. [Решение нестандартных](https://elibrary.ru/item.asp?id=37740870)  [инженерно-экономических задач посредством ТРИЗ.](https://elibrary.ru/item.asp?id=37740870) – М.: Дашков и К, 2018. – 96 с.
- 18. [Орлов М.А.](https://elibrary.ru/author_items.asp?refid=621913593&fam=%D0%9E%D1%80%D0%BB%D0%BE%D0%B2&init=%D0%9C+%D0%90) Азбука современной ТРИЗ. Настольная книга для изобретательного мышления. – М.: Изд-во АСТ, 2017. – 495 с.
- 19. Усольцева М.Л. [Инновационные образовательные технологии как средство](https://elibrary.ru/item.asp?id=39222575)  [повышения качества профессионального образования –](https://elibrary.ru/item.asp?id=39222575) метод ТРИЗ / В сборнике: [ИННОВАТИКА-2019](https://elibrary.ru/item.asp?id=39222528) сборник материалов XV Международной школыконференции студентов, аспирантов и молодых ученых. Томск, 2019. – С. 226- 230.
- 20. Уразаев В. [ТРИЗ в электронике. Что такое ТРИЗ /](https://elibrary.ru/item.asp?id=15135089)/ [Компоненты и технологии.](https://elibrary.ru/contents.asp?id=33597475) 2005. – № 2 [\(46\).](https://elibrary.ru/contents.asp?id=33597475&selid=15135089) – С. 8-10.
- 21. Сакулина Ю.В., Никулина Т.В. [Проектное обучение с элементами ТРИЗ как](https://elibrary.ru/item.asp?id=38016525)  [стимулятор учебной активности студентов](https://elibrary.ru/item.asp?id=38016525) /[/ Инновации в образовании.](https://elibrary.ru/contents.asp?id=38016524) – 2019.  $-$  N<sub>2</sub> 6. – C. 5-12.